Shen Zhen Cicent Communication Technology Co., Ltd

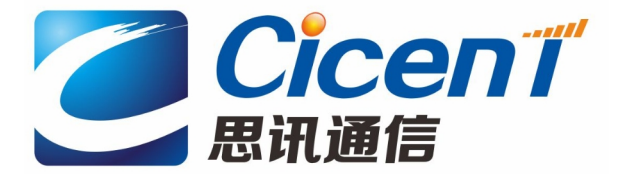

# Antenna Part Specification

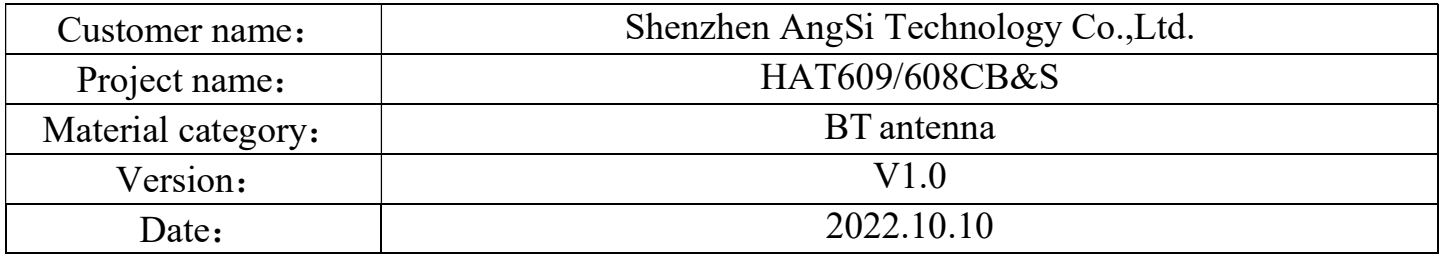

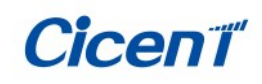

## Contents

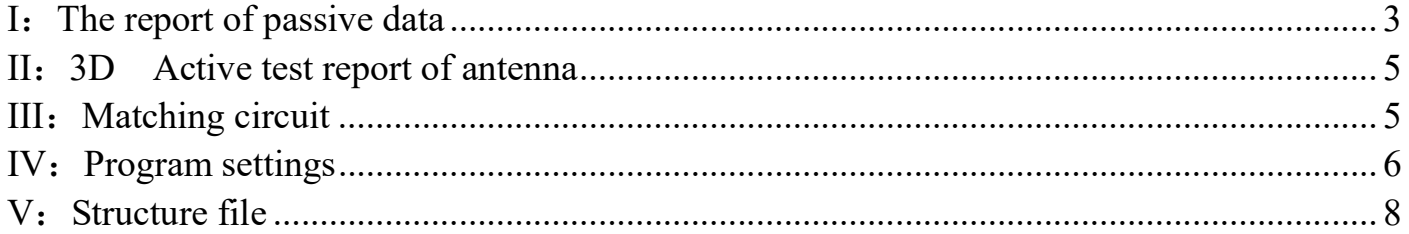

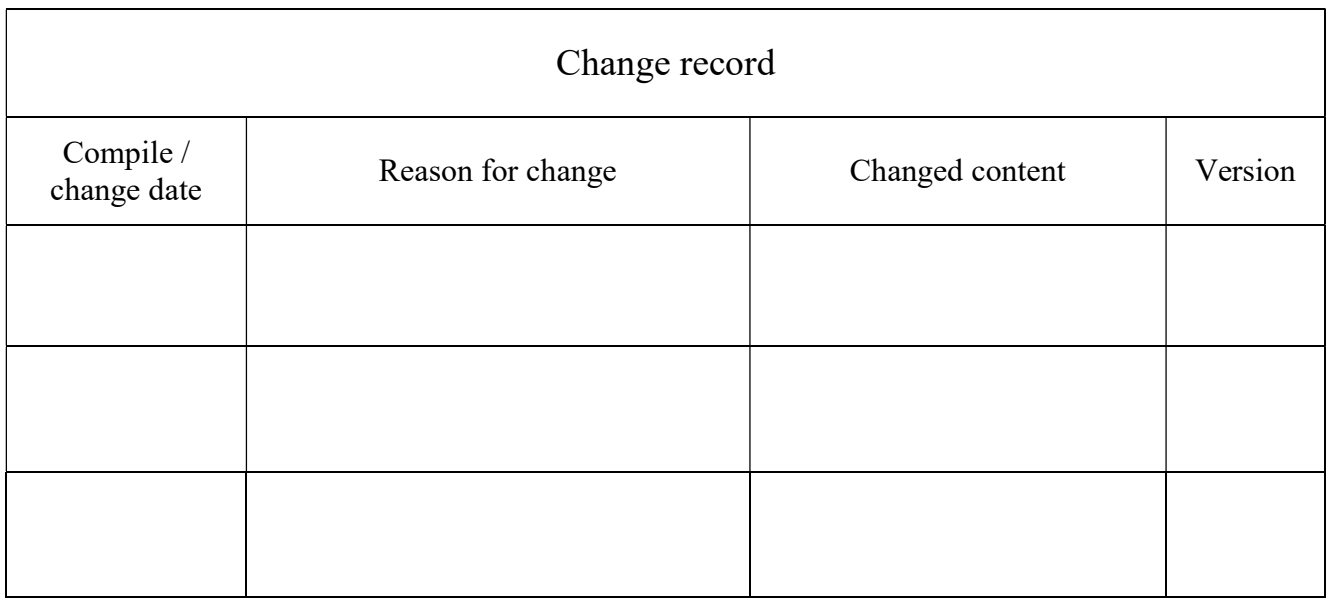

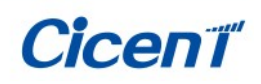

### I: The report of passive data

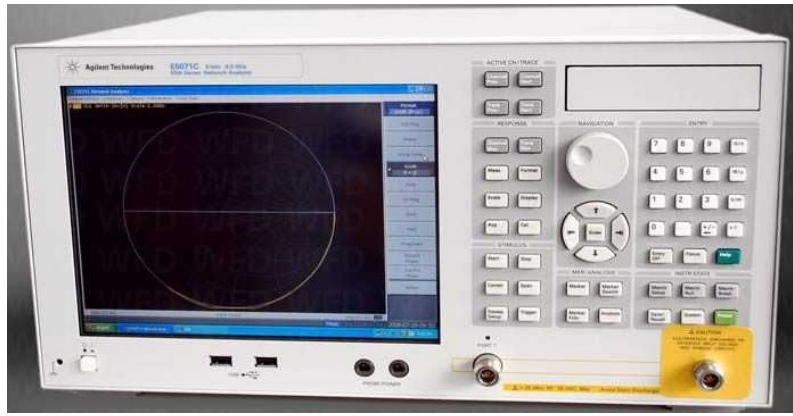

Angilent E5071C

### VSWR(S11) parameter  $(R)$ :

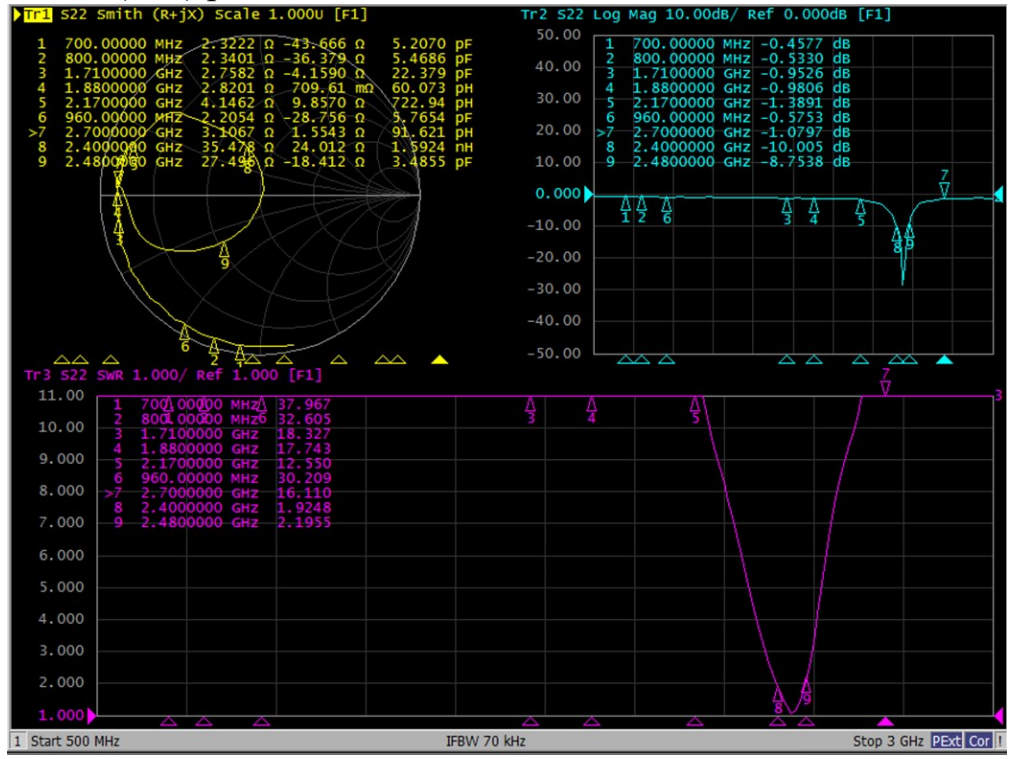

### Efficiency:

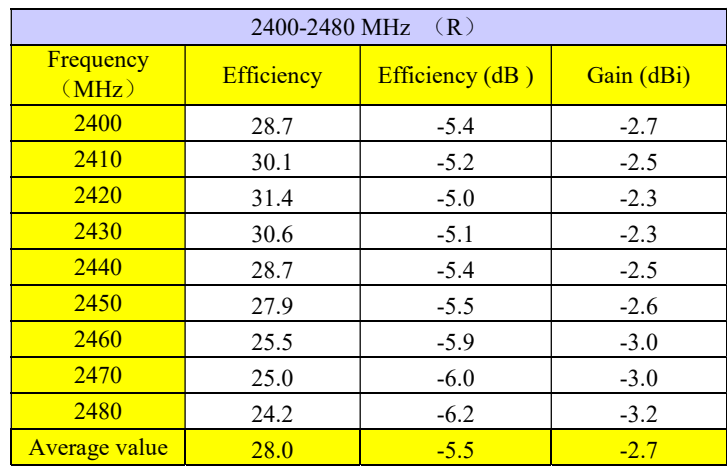

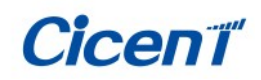

### Antenna radiation pattern  $(R)$ :

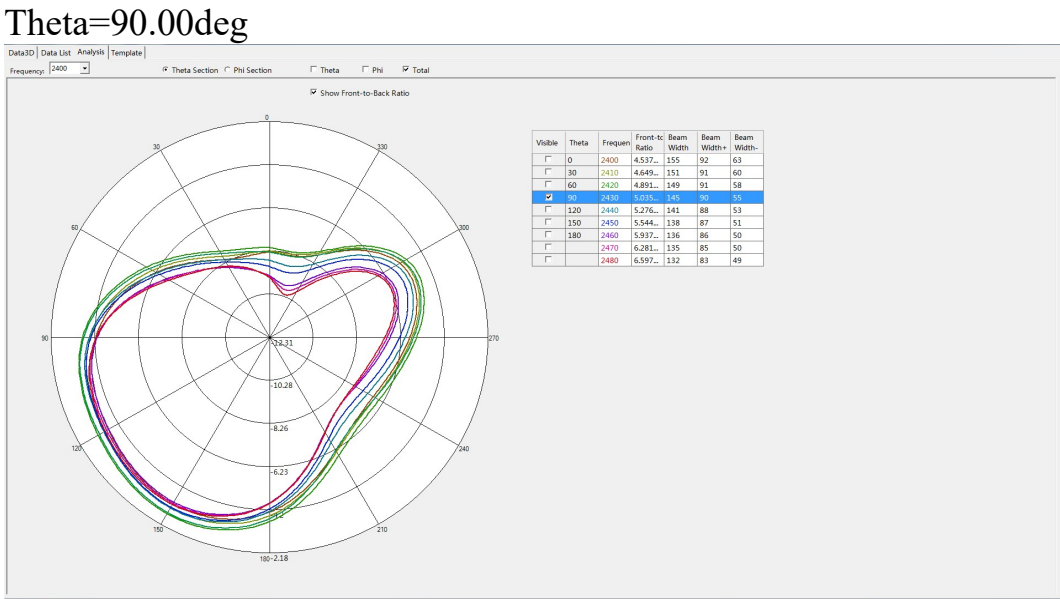

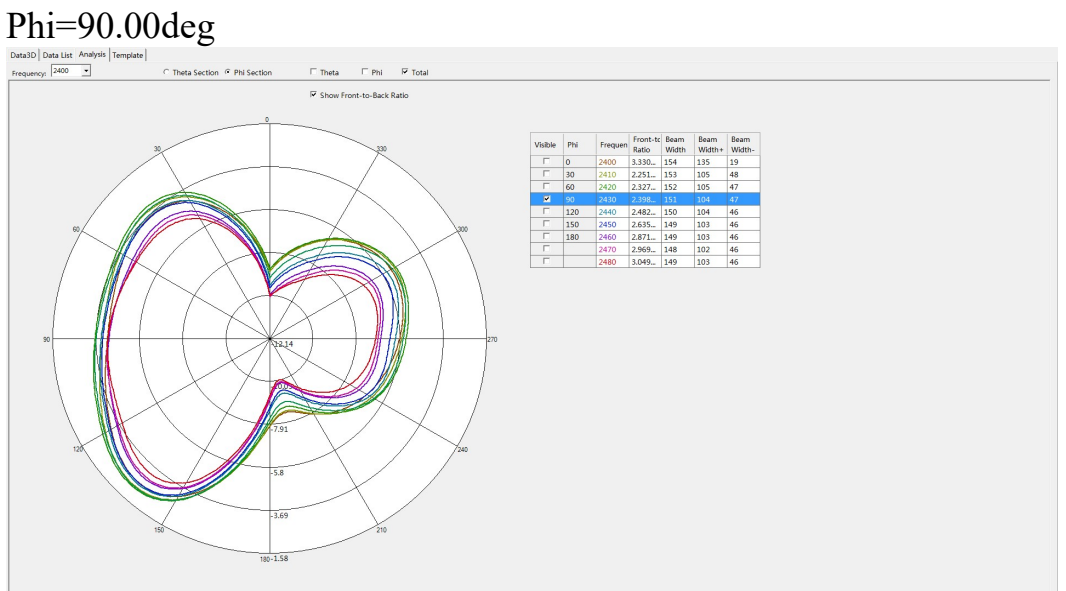

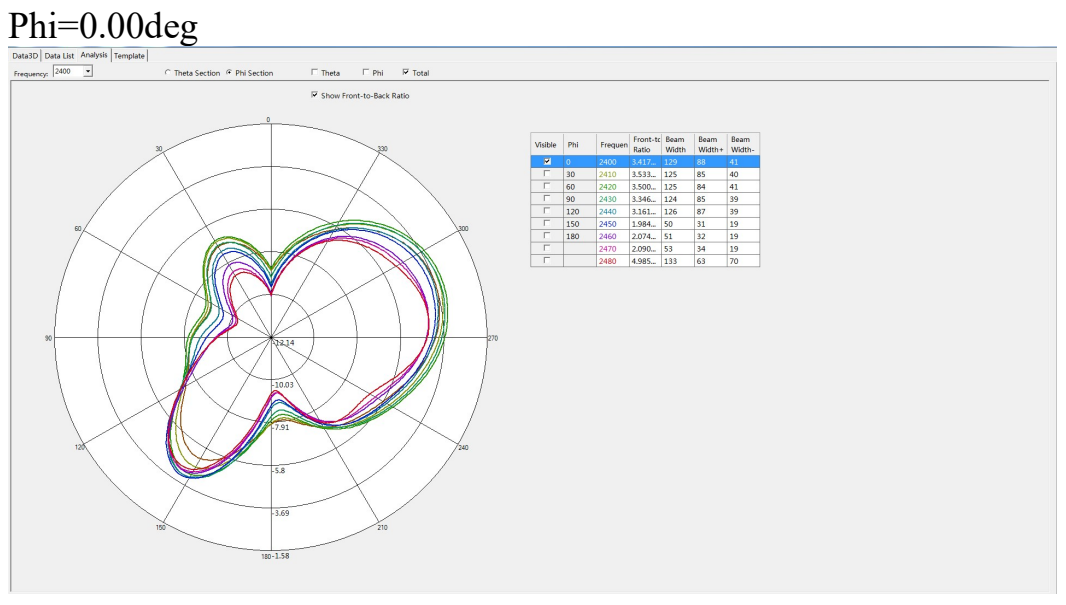

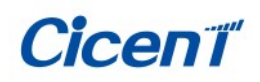

### II:3D Active test report of antenna

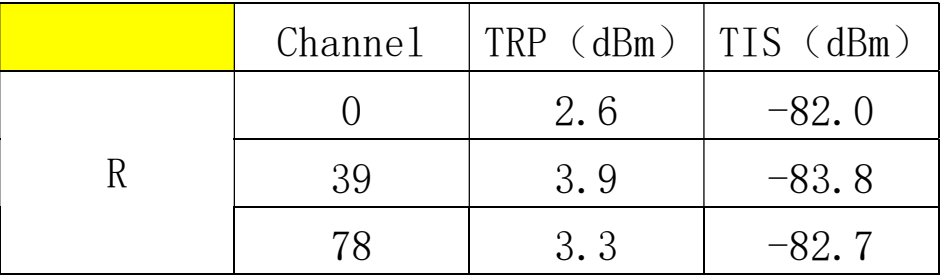

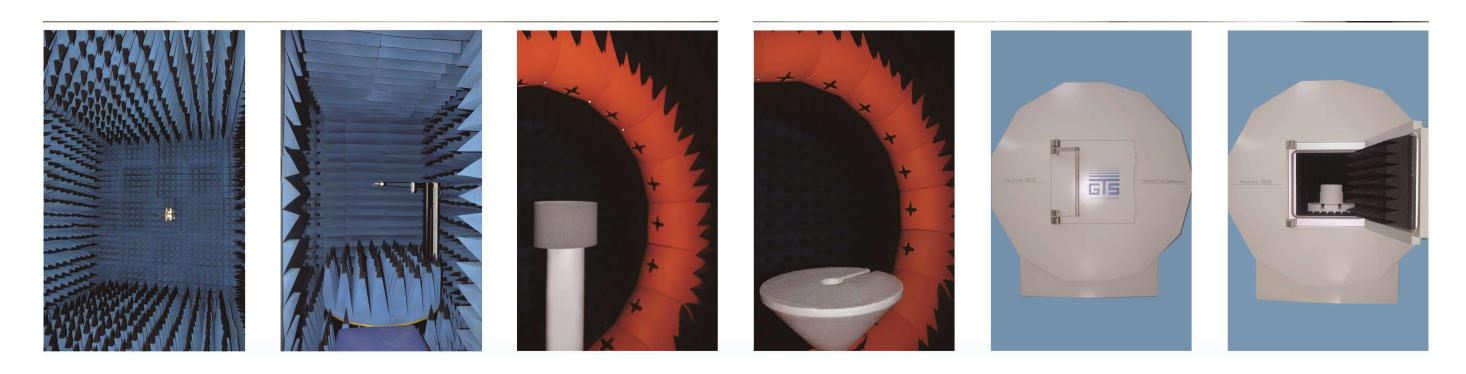

OTA Standard Chamber

### III: Matching circuit Right ear:

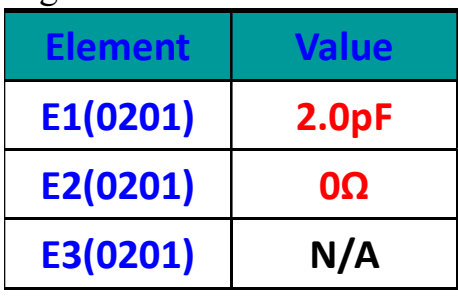

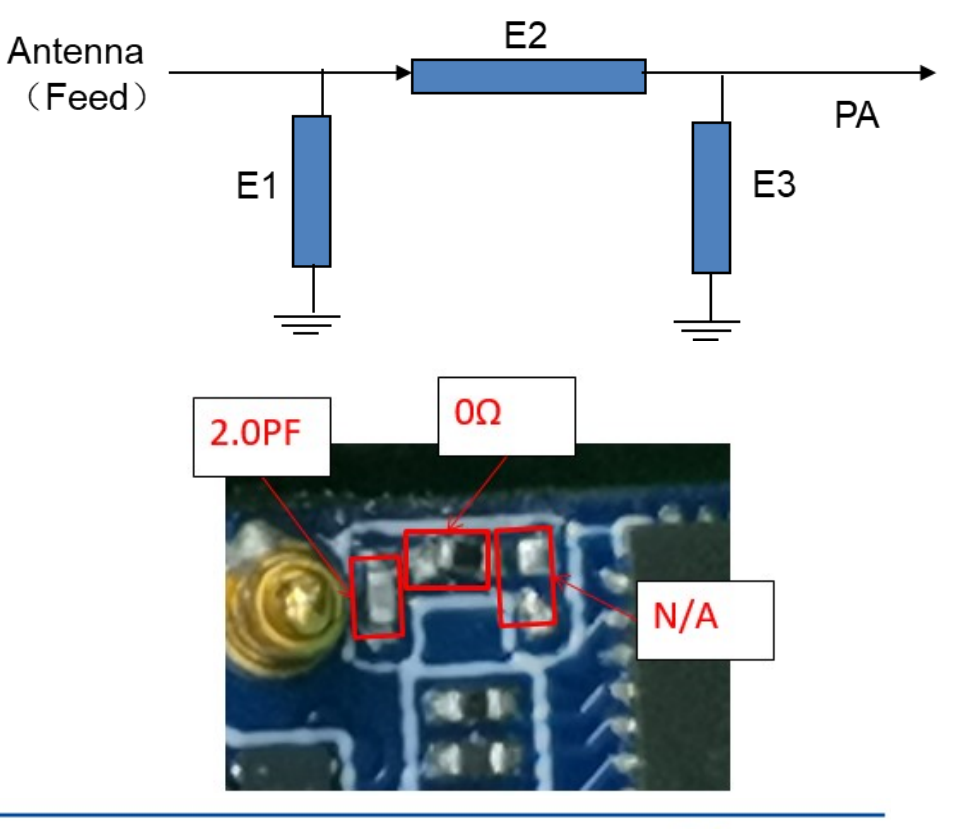

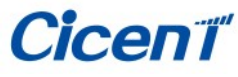

### IV: Program settings

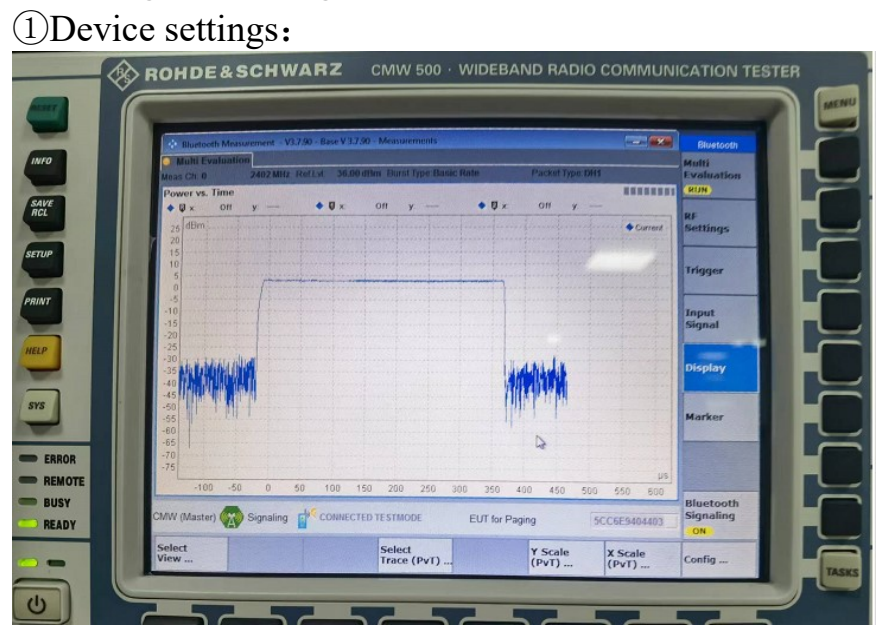

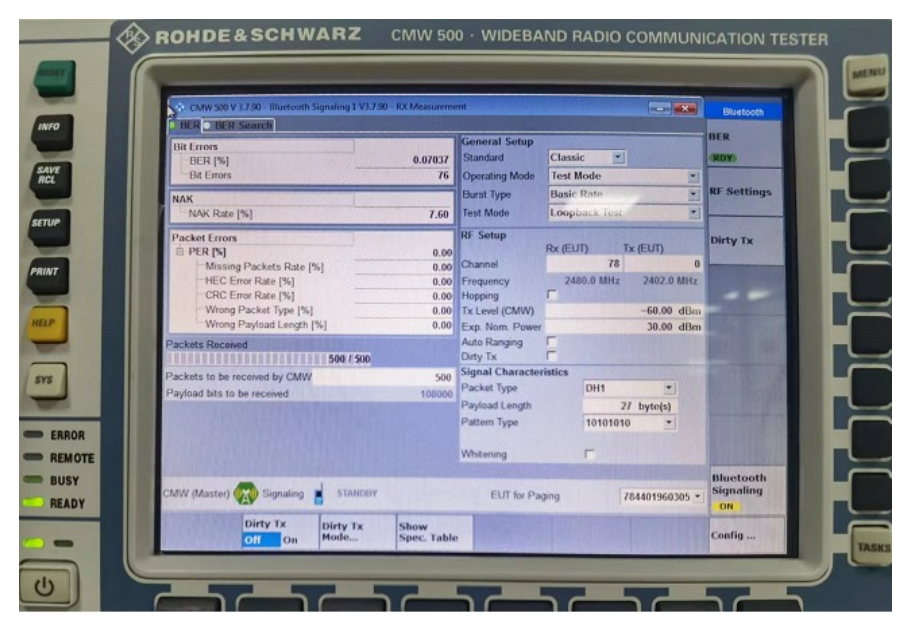

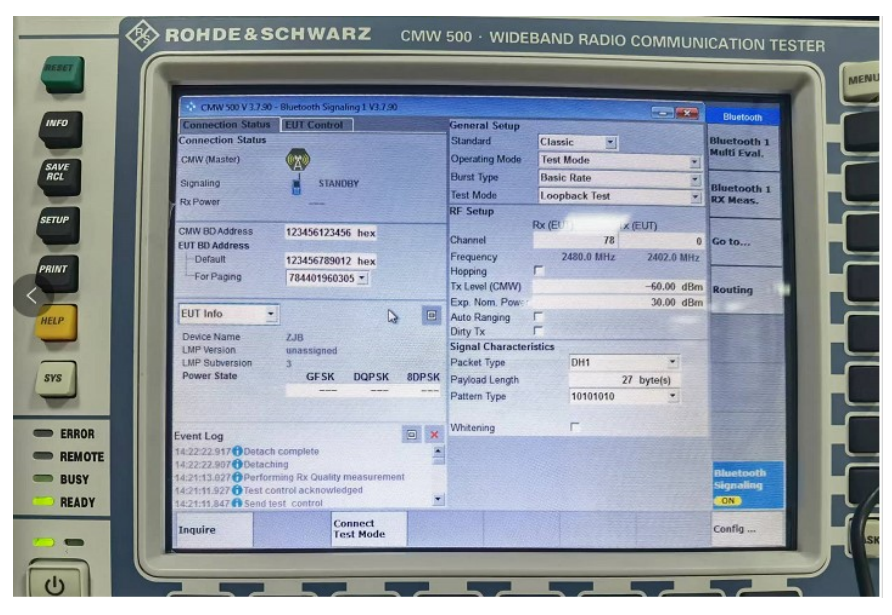

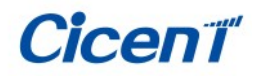

②Test placement position:

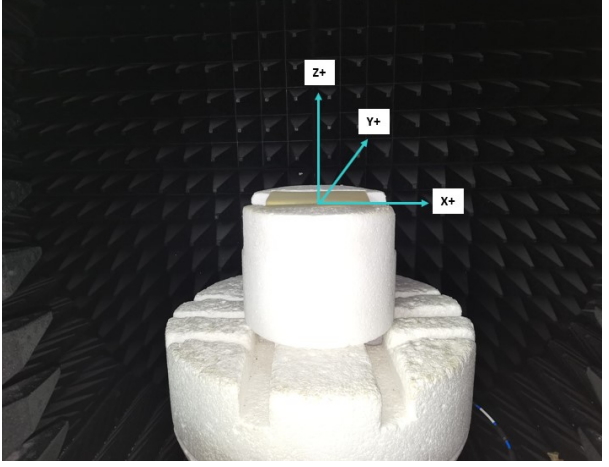

Placement position of passive test in darkroom (free)

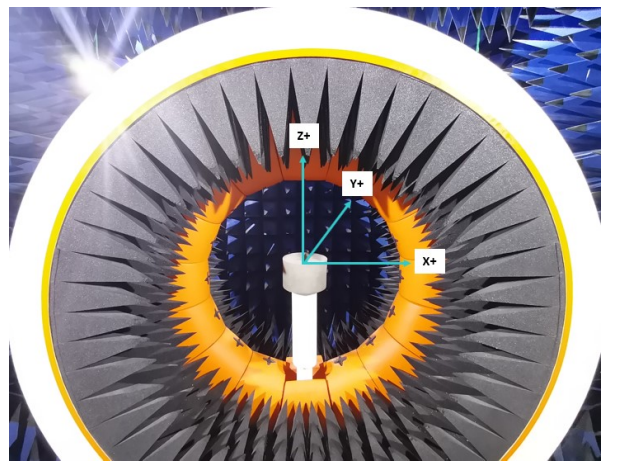

Placement position of darkroom active test (free)

### ③Test location: The test site is the satimo darkroom

### ④test method:

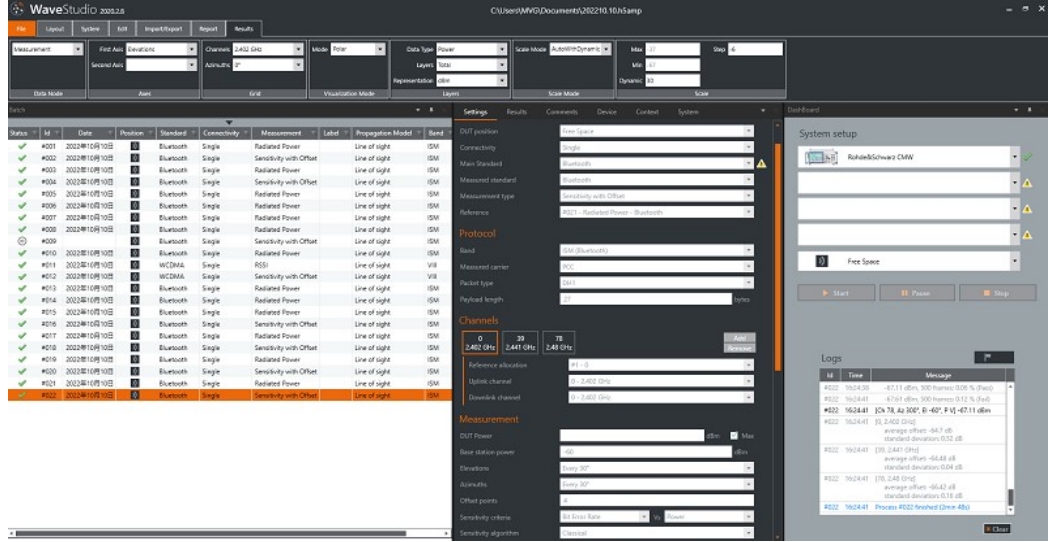

After the machine enters the DUT, put it into the satimo darkroom, connect the CMW500 to the address code of the machine, and then start the test

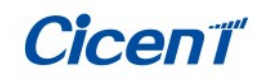

Shen Zhen Cicent Communication Technology Co., Ltd

V: Structure file

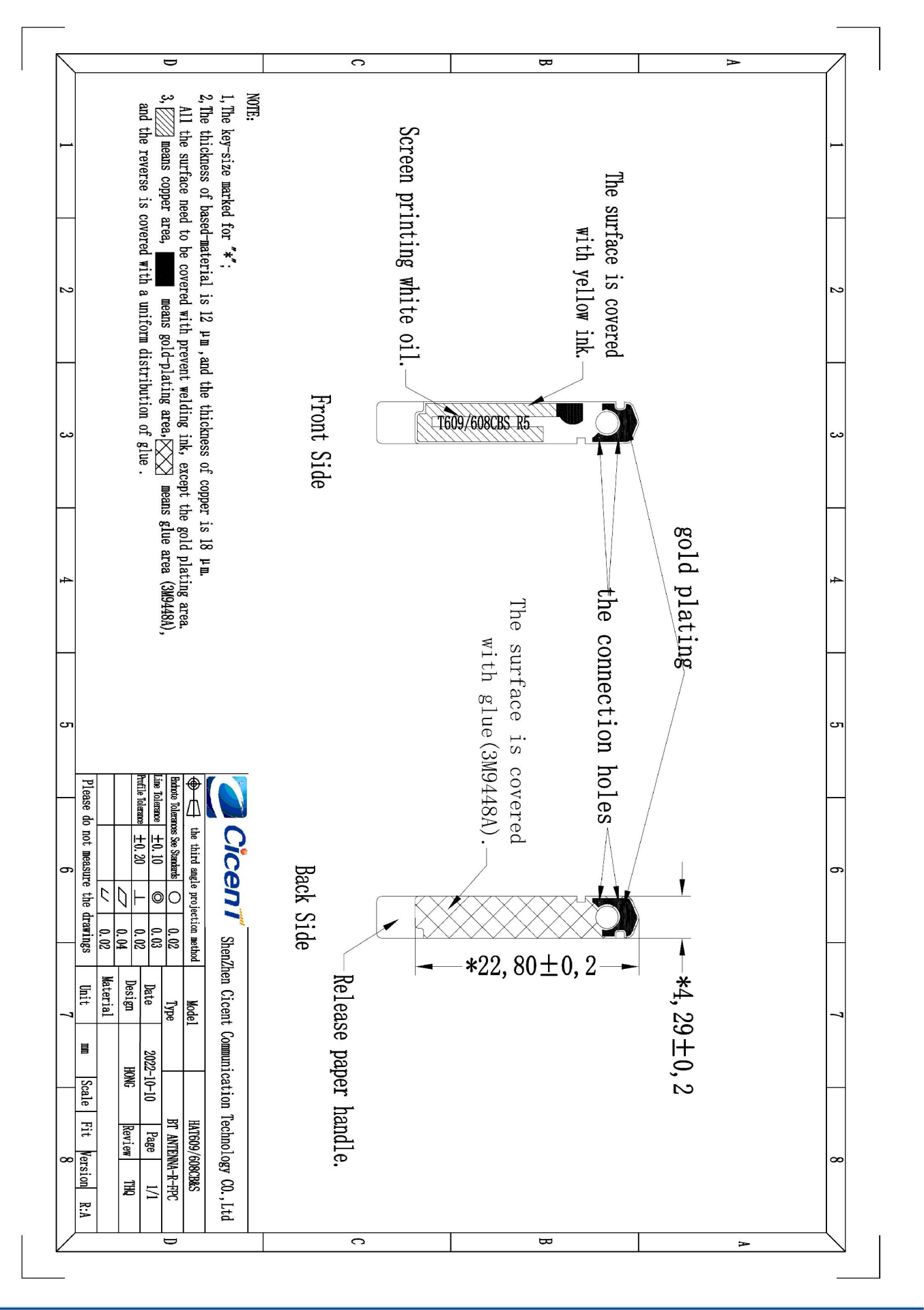

**Cicent**